## Workflow for University Printing Department of Communications and Ag Education

Last Updated: 09/23/2015

From desktop computer log into WebNow suing Internet Explorer.

https://inoweforms.ads.campus:8443/webnow/

Users have two options to access their Workflow Que.

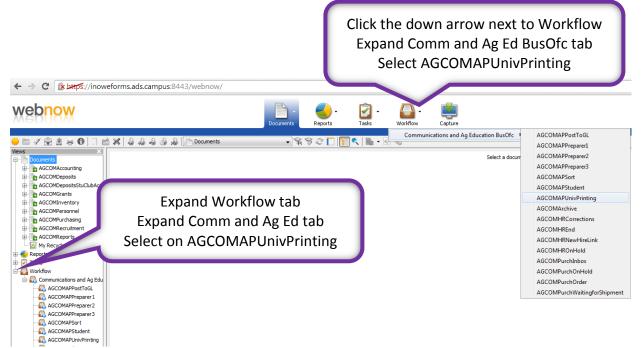

## Shows all documents currently in your Workflow Que

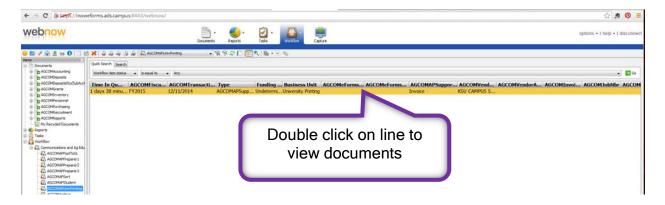

| Image: Section 1       Image: Section 1       Image: Section 1 <td< th=""><th>WebNow Viewer - Workflow</th><th>NAME OF TAXABLE PARTY.</th><th>- Waterson</th><th>and the local division of the local division of the</th><th></th><th>and the second second se</th><th></th><th>A REAL PROPERTY AND INCOME.</th><th></th><th>incertifi and</th></td<> | WebNow Viewer - Workflow                                                                                                    | NAME OF TAXABLE PARTY.                                                                                | - Waterson                              | and the local division of the local division of the |     | and the second second se |                                           | A REAL PROPERTY AND INCOME. |                             | incertifi and         |
|----------------------------------------------------------------------------------------------------|----------------------------------------------------------------------------------------------------|----------------------------------------------------------------------------------------------------|-----------------------------------------|-----------------------------------------------------|-----|----------------------------------------------------------------------------------------------------|-------------------------------------------|-----------------------------|-----------------------------|-----------------------|
|                                                                                                    | View Annotation Workflow Folders Window Help                                                                                |                                                                                                    |                                         |                                                     |     |                                                                                                    |                                           |                             |                             |                       |
|                                                                                                    | ······································                                                                                      | 3 O 🕅 🗐 🕁 🏔 🛤 🖬 🗍                                                                                     | 11111                                   |                                                     |     |                                                                                                    |                                           |                             |                             |                       |
|                                                                                                    | Page1 - TBFFAe                                                                                                    |                                                                                                    |                                         |                                                     |     |                                                                                                    |                                           |                             |                             | 10-10-2               |
|                                                                                                    |                                                                                                    |                                                                                                    |                                         | 1                                                   |     |                                                                                                    |                                           |                             |                             | a constant of the     |
|                                                                                                    | dilli Tox                                                                                                    | Sand Payments Ta:                                                                                     |                                         |                                                     |     |                                                                                                    |                                           |                             |                             |                       |
|                                                                                                    | Communications and Ag Splucation                                                                                            | PHEG K-State Campus Store, at the Union                                                               |                                         |                                                     |     |                                                                                                    |                                           |                             |                             |                       |
|                                                                                                    | 301 Umberger Hall                                                                                                    | Store No 1336 M.A 1072                                                                                |                                         |                                                     |     |                                                                                                    |                                           |                             |                             |                       |
|                                                                                                    | Manhathan, KS 60503                                                                                                    | 3148 SOLUTIONS CENTER                                                                                 |                                         |                                                     |     |                                                                                                    |                                           |                             |                             |                       |
| a valak hard mater ange or enger enger                                                                                                    |                                                                                                    | CHICAGO, IL 60677-3001                                                                                |                                         |                                                     |     |                                                                                                    |                                           |                             |                             |                       |
| a valak hard mater ange or enger enger                                                                                                    |                                                                                                    |                                                                                                    |                                         |                                                     |     |                                                                                                    |                                           |                             |                             |                       |
| Carl Cycle (1)       Carl Cycle (1)       Carl                                                                                                    |                                                                                                    |                                                                                                    |                                         |                                                     |     |                                                                                                    |                                           |                             |                             |                       |
| Preventari 1971 Unit Researce Answer 1973 Unit Researce Answer 1973 Unit Researce Answer 1974 Unit Researce Answer 1974                                                                                                    |                                                                                                    | Annual Annual                                                                                         |                                         |                                                     |     |                                                                                                    |                                           |                             |                             |                       |
| Namedia Print No. UNANA TINK No. Name Present 10.00 Namedia Print Print Pr                                                                                                    | lajor Account # 1072                                                                                                    |                                                                                                    | 114.00                                  |                                                     |     |                                                                                                    |                                           |                             |                             |                       |
| Amount Des for 200301       Testing         Amount Des for 200301       Testing Amount Description         Account Of Amount Description       Testing Amount Description         Account Of Amount Description       Testing Amount Description         Account Of Amount Description       Testing Amount Description         Account Of Amount Description       Testing Amount Description         Account Of Amount Description       Testing Amount Description         Account Testing       Testing Amount Description         Account Testing       Testing Amount Description         Account Testing       Testing Amount Description         Account Testing       Testing Amount Description         Account Testing       Testing Amount Description         Account Testing Amount Description       Testing Amount Description         Account Testing Amount Description       Testing Amount Description         Account Testing Amount Description       Testing Amount Description         Account Testing Amount Description       Testing Amount Description         Account Testing Amount Description       Testing Amount Description         Account Testing Amount Description       Testing Amount Description         Account Testing Amount Description       Testing Amount Description         Account Testing Amount Description       Testing Amount Descri                                                                                                    |                                                                                                    |                                                                                                    |                                         |                                                     |     |                                                                                                    |                                           |                             |                             |                       |
| ONC         Transform         Operation Mode/Name         Operation Mode/Name         Operation Mode/Nam         Operatio Mode/N                                                                                                    |                                                                                                    |                                                                                                    |                                         |                                                     |     |                                                                                                    |                                           |                             |                             |                       |
| ONC         Transform         Operation Mode/Name         Operation Mode/Name         Operation Mode/Nam         Operatio Mode/N                                                                                                    | attended and a                                                                                                    |                                                                                                    |                                         |                                                     |     |                                                                                                    |                                           |                             |                             |                       |
| Note:         Note:         Note:           Second Counce:         Second Counce:<                                                                                                    |                                                                                                    |                                                                                                    |                                         |                                                     |     |                                                                                                    |                                           |                             |                             |                       |
| Cancer Accent Table II ALBA III ALBA III ALBA III ALBA III ALBA III ALBA III ALBA III ALBA III ALBA IIII ALBA IIII ALBA IIIIIIIIII                                                                                                    | USB, LORI                                                                                                    |                                                                                                    |                                         |                                                     |     |                                                                                                    |                                           |                             |                             |                       |
| Nego Access Todi     34.40     14.80                                                                                                    | 12/11/2014 ACCOUNT CHARGE: 1336-1-33-451                                                                                    | \$14.00                                                                                               | \$14.00                                 |                                                     |     |                                                                                                    |                                           |                             |                             |                       |
| The set of the set of the set of                                                                                                    | Customer Account 1                                                                                                    | futel: \$14.00                                                                                        | \$14.00                                 |                                                     |     |                                                                                                    |                                           |                             |                             |                       |
| The set of the set of the set of                                                                                                    | Major Account 1                                                                                                    | futal: \$14.00                                                                                        | 816.00                                  |                                                     |     |                                                                                                    |                                           |                             |                             |                       |
| THE 10 255  The 2010 D  The 2010 D  The 2                                                                                                    |                                                                                                    |                                                                                                    | 100000                                  |                                                     |     |                                                                                                    |                                           |                             |                             |                       |
| THE 10 255  The 2010 D  The 2010 D  The 2                                                                                                    |                                                                                                    |                                                                                                    |                                         |                                                     |     |                                                                                                    |                                           |                             |                             |                       |
| THE 10 255  The 2010 D  The 2010 D  The 2                                                                                                    |                                                                                                    |                                                                                                    |                                         |                                                     |     |                                                                                                    |                                           |                             |                             |                       |
| THE 10 255  The 2010 D  The 2010 D  The 2                                                                                                    |                                                                                                    |                                                                                                    |                                         |                                                     |     |                                                                                                    |                                           |                             |                             |                       |
| THE 10 255  The 2010 D  The 2010 D  The 2                                                                                                    |                                                                                                    |                                                                                                    |                                         |                                                     |     |                                                                                                    |                                           |                             |                             |                       |
| THE 10 255  The 2010 D  The 2010 D  The 2                                                                                                    |                                                                                                    |                                                                                                    |                                         |                                                     |     |                                                                                                    |                                           |                             |                             |                       |
| THE 10 255  The 2010 D  The 2010 D  The 2                                                                                                    |                                                                                                    |                                                                                                    |                                         |                                                     |     |                                                                                                    |                                           |                             |                             |                       |
| THE 10 255  The 2010 D  The 2010 D  The 2                                                                                                    |                                                                                                    |                                                                                                    |                                         |                                                     |     |                                                                                                    |                                           |                             |                             |                       |
| THE 10 255  The 2010 D  The 2010 D  The 2                                                                                                    |                                                                                                    |                                                                                                    |                                         |                                                     |     |                                                                                                    |                                           |                             |                             |                       |
| THE 10 255  The 2010 D  The 2010 D  The 2                                                                                                    |                                                                                                    |                                                                                                    |                                         |                                                     |     |                                                                                                    |                                           |                             |                             |                       |
| FEB 10 205  Aproxim  Forgetor  Forgetor  Forge                                                                                                    |                                                                                                    | CO and Og                                                                                             | é – – – – – – – – – – – – – – – – – – – |                                                     |     |                                                                                                    |                                           |                             |                             |                       |
| Aprox. In all Register.  Financial by the detected plane based on particular of the same to provide a same by based of the same to provide a same by based of the same to provide a same based on the same to provide a same based on the same to prov                                                                                                    |                                                                                                    |                                                                                                    | ·                                       |                                                     |     |                                                                                                    |                                           |                             |                             |                       |
| Florence P<br>Family by the the descriptor & structure, planes in the life action access to structure of the descriptor of the descriptor of                                                                                                    |                                                                                                    | FEB 1 0 205                                                                                           | 5                                       |                                                     |     |                                                                                                    |                                           |                             |                             |                       |
| Florence P<br>Family by the the descriptor & structure, planes in the life action access to structure of the descriptor of the descriptor of                                                                                                    |                                                                                                    | ANG. 0-10                                                                                             |                                         |                                                     |     |                                                                                                    |                                           |                             |                             |                       |
| Tensing by developed for a based of particular courses by the action varies is included in the fits are represented to a particular distance of the action varies is included in the fits are represented to a particular distance of the action varies is included in the fits are represented to a particular distance of the action varies is included in the fits are represented to a particular distance of the action varies is included in the fits are represented to a particular distance of the action varies is included in the fits are represented to a particular distance of the action varies is included in the fits are represented to a particular distance of the action varies is included in the fits are represented to a particular distance of the action varies is included in the fits are represented to a particular distance of the action varies is included in the fits are represented to a particular distance of the action varies is included in the fits are represented to a particular distance of the action varies are represented to a particular distance of the action varies is included in the fits are represented to a particular distance of the action varies is included in the fits are represented to a particular distance of the action varies is included in the fits are represented to a particular distance of the action varies are represented to a particular distance of the action varies are represented to a particular distance of the action varies are represented to a particular distance of the action varies are represented to a particular distance of the action varies are represented to a particular distance of the action varies are represented to a particular distance of the action varies are represented to a particular distance of the action varies are represented to a particular distance of the action varies are represented to a particular distance of the action varies are represented to a particular distance of the action varies are represented to a partin varies are represented to a particular distance of the                                                                                                    |                                                                                                    |                                                                                                    | ć –                                     |                                                     |     |                                                                                                    |                                           |                             |                             |                       |
|                                                                                                    |                                                                                                    | enddern.                                                                                              |                                         |                                                     |     |                                                                                                    |                                           |                             |                             |                       |
|                                                                                                    |                                                                                                    |                                                                                                    |                                         |                                                     |     |                                                                                                    |                                           |                             |                             |                       |
|                                                                                                    | -                                                                                                    |                                                                                                    |                                         |                                                     |     |                                                                                                    |                                           |                             |                             |                       |
|                                                                                                    | If paying by tirect deposit (wire transfer), please ensure that<br>your bank to Foliett Higher Education Group. This ensure | t the store number and store name is included in<br>as that your payment will be properly posted to y | the file sent by<br>our account.        |                                                     |     |                                                                                                    |                                           |                             |                             |                       |
|                                                                                                    |                                                                                                    |                                                                                                    |                                         |                                                     |     |                                                                                                    |                                           |                             |                             |                       |
|                                                                                                    |                                                                                                    |                                                                                                    |                                         |                                                     |     |                                                                                                    |                                           |                             |                             |                       |
| ▲ 【 】 】 】 】 】 】 】 ③ ● ● ● ● ● ● ● ● ● ● ● ●                                                                                                    |                                                                                                    |                                                                                                    | Page 57 of 130                          |                                                     |     |                                                                                                    |                                           |                             |                             |                       |
|                                                                                                    |                                                                                                    |                                                                                                    |                                         |                                                     |     |                                                                                                    |                                           |                             |                             |                       |
|                                                                                                    |                                                                                                    |                                                                                                    |                                         |                                                     |     |                                                                                                    |                                           |                             |                             |                       |
|                                                                                                    | H 4 1 - P H IP 5 4 4 4 5 5                                                                                                  | LAL MORALLA                                                                                           | 9.0.0                                   |                                                     |     |                                                                                                    |                                           |                             |                             |                       |
|                                                                                                    |                                                                                                    |                                                                                                    | *                                       |                                                     | 1.4 | Will constitute 11 Industry and 11 Int                                                                                                    | works Dowling 1, 1, 1, 2319/237, 000 FEET | NOT BELL ACCORDED ON TO A   | Charge and an annual sector | Date 1 (7)   214 (92) |

## Upper left corner of screen

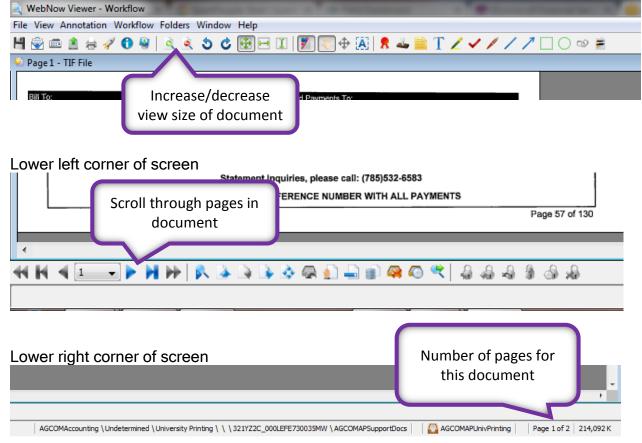

Just a reminder, tables can be turned on/off using view tab.

|                                    | Properties                                                                                                    | <        |                                                       |
|------------------------------------|----------------------------------------------------------------------------------------------------|----------|-------------------------------------------------------|
|                                    | 321YZ2C_000LEXE74001JCW<br>Funding Type<br>Undetermined<br>Business Unit<br>University Printing<br>Foundation Account Nbr                           |          |                                                       |
|                                    | Field4 Field5 321YZ2C_000LEFE730035MW Type AGCOMAPSupportDocs                                                                                       |          |                                                       |
|                                    | More  Custom Properties  AGCOMFiscalYear  AGCOMCalendarYear  AGCOMColendarYear  AGCOMeFormsDocNbr                                                   | ۱        | Enter Job Number if                                   |
|                                    | AGCOMeFormsDocType<br>AGCOMFisOrgNbr 10055<br>AGCOMInvoiceNbr<br>AGCOMJobNbr<br>AGCOMPONbr                                                          | ~        | applicable                                            |
| Notes can be<br>added here         | Notes (*)                                                                                                    |          |                                                       |
| File View Annotation Workflow Fold | •                                                                                                    | _        |                                                       |
| 💾 🗟 📾 🖄 🖶 🚀 🚯 🍓 🔤 🖄                | 🔍 🍮 🖒 😥 🖂 🗓 📗 🗓 📝 👋 🕂 🧎 🤱                                                                                                    | <u>a</u> | AGCOMDateStamp                                        |
| Workflow                           | Right Click on the stamp                                                                                                    |          | AGCOMDatestamp<br>AGCOMDelete<br>AGCOMDocumentEmailed |
| View next item  Route up           | #1336<br>B20 K-State Student Union<br>Marhattan, KS 66506<br>705-532-6563                                                                           | ۹        | AGCOMOKtoPay<br>AGCOMPaidw/BPC                        |
| Route forward                      | Select appropriate stamp                                                                                                    |          | AGCOMPosted<br>AGCOMSentToDean<br>AGCOMSentToHR       |
| Mark item as on hold               | 36 ALUMINUM Y 10 W/PLASTIC HD<br>006617896 1 \$14.00 \$14.00T<br>0riginal Price: \$17.50<br>TX Customer Disponit: 20.00%<br>Department Disponit-20% |          | AGCOMSentToOIE<br>AGCOMSignatureNameDate              |

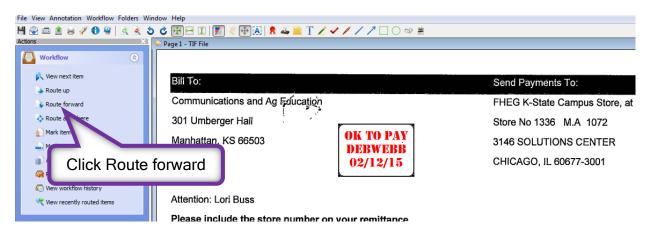

Left click on document where stamp should be placed, then route document forward.

Invoice/receipt is sent to document preparer's workflow que to be processed for payment.